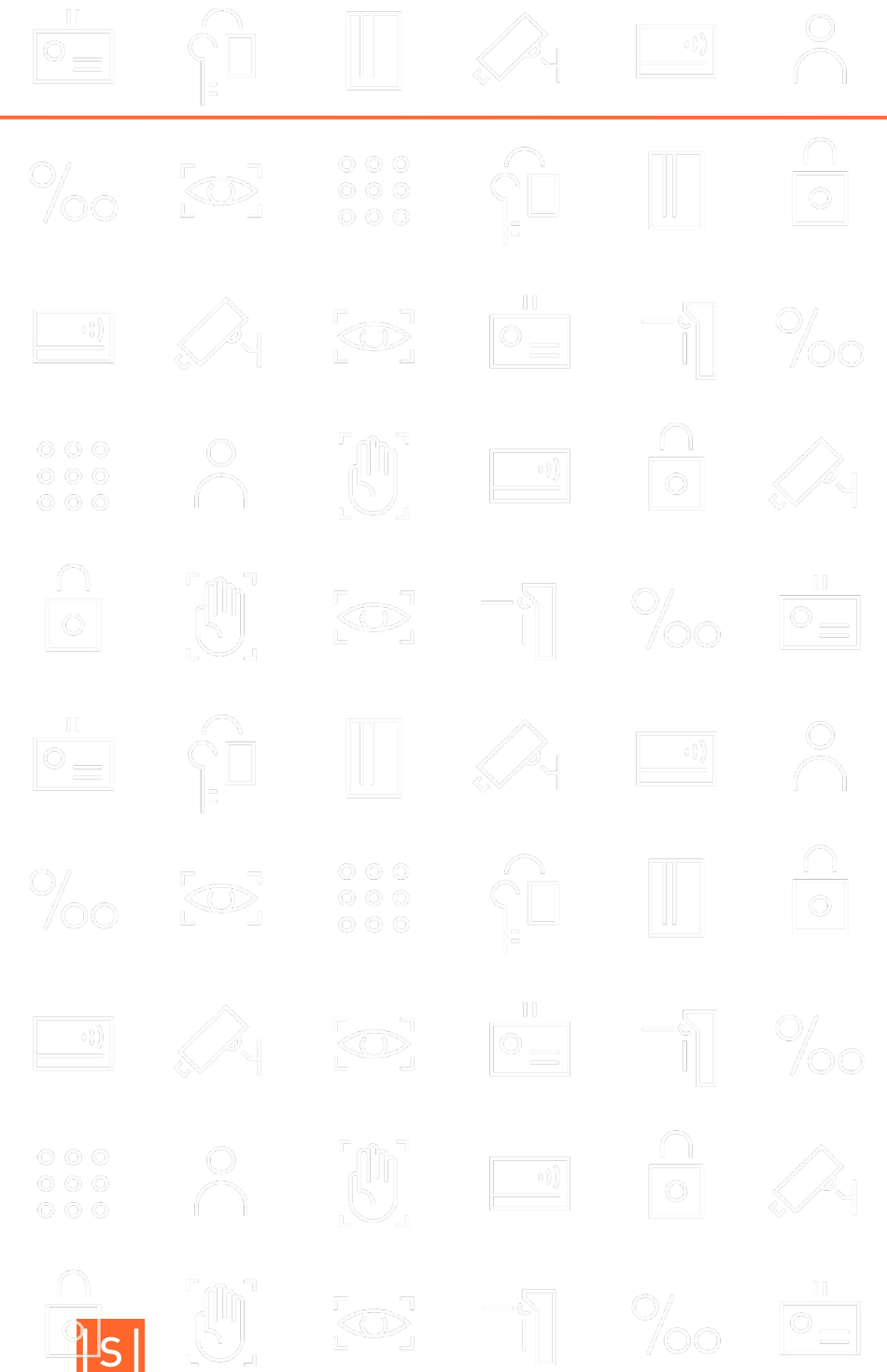

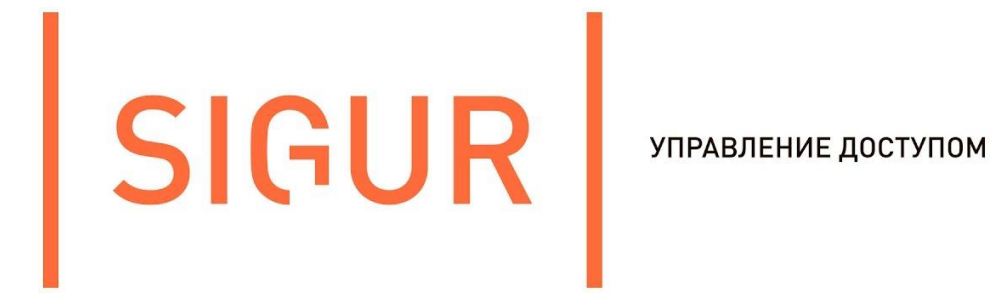

#### Управление дверью

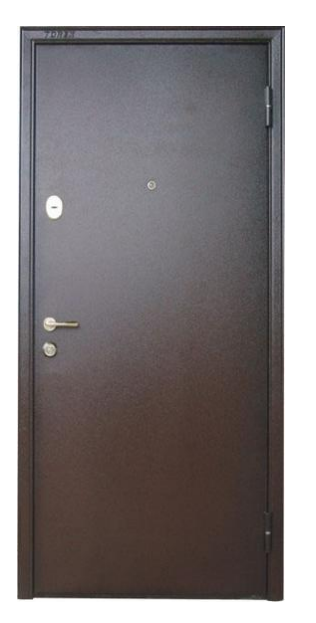

- Любые типы замков и дверей, включая сложные для управления сдвиговые и моторизированные замки, маятниковые двери.
- Определение удержания двери.
- Кнопки открытия, блокировки, разблокировки.
- Все параметры настраиваются.

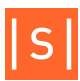

# Шлюз

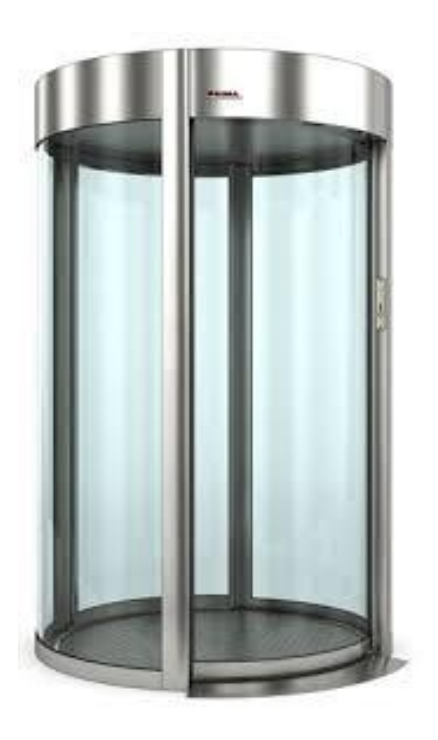

Кроме работы с готовыми шлюзовыми кабинами возможна организация шлюзов на обычных дверях, в том числе мы можем

- Не давать открыть дверь когда открыта другая (аппаратно, до 4 дверей).
- Не пускать в занятый шлюз.
- Автоматически открывать противоположную дверь после входа через некоторое время (вход в «чистую комнату»).
- Блокировка охраной в любой момент.
- Фотоидентификация охраной, доступ с подтверждения охраны.

## Управление турникетом

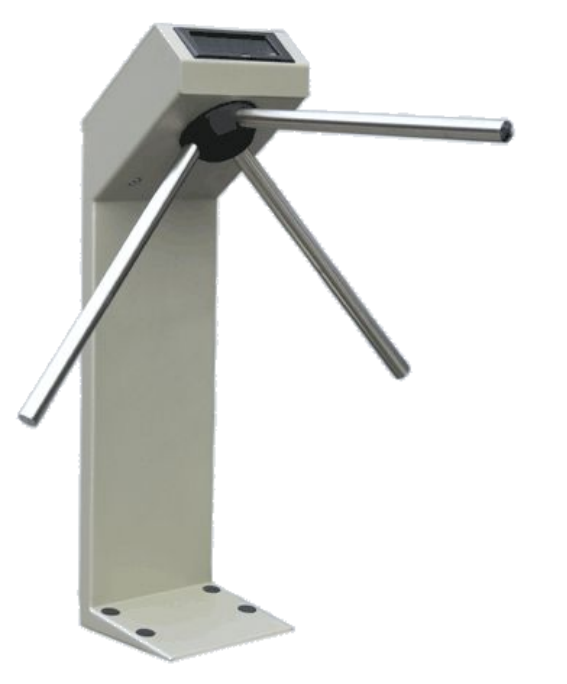

- Учет нюансов конкретных моделей, обход их проблем. Многие десятки готовых схем подключения.
- Унифицированная система команд с пульта, протоколирование действий охраны с пульта.
- Все параметры настраиваются.

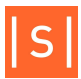

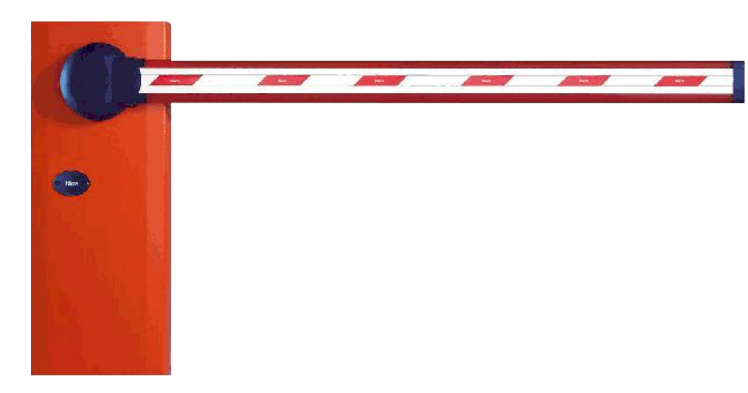

- Учет возможностей конкретных моделей. Десятки готовых схем подключения.
- Все параметры настраиваются с компьютера (что нетипично для СКУД).
- Унифицированная система команд с пульта, протоколирование действий охраны с пульта.
- Подключение светофоров.
- Определение направления запрошенного доступа по активности фотодатчиков или индукционных петель.

## Аварийная разблокировка, интеграция с ПС

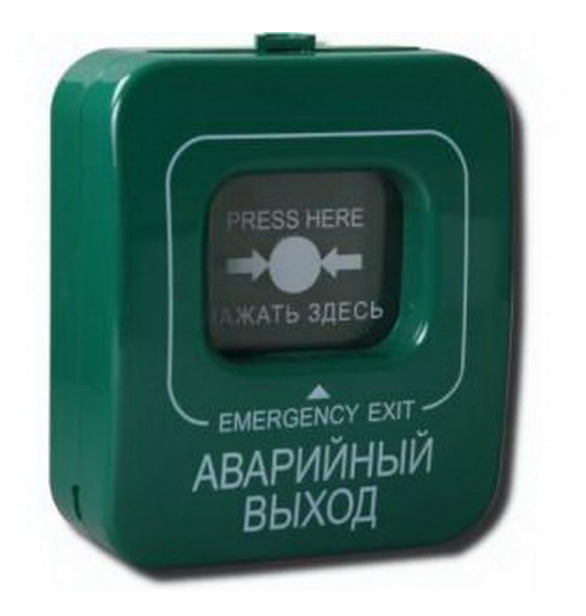

Специальный аппаратный вход на всех контроллерах для подключения кнопки разблокировки и/или сигнала с пожарной сигнализации.

Отпираем дверь, разблокируем турникет (и сложим его планки, если он это может), поднимем шлагбаум.

Факт такой разблокировки протоколируется, генерируется тревожное событие.

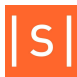

#### Поддержка разных методов идентификации

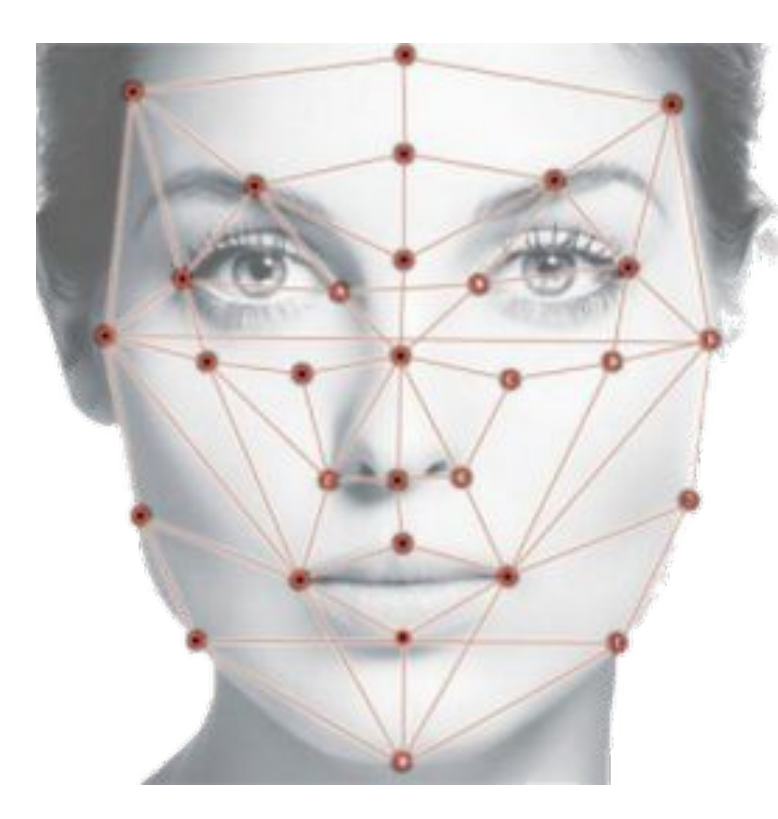

Wiegand-26/34/42/58 – мы не обрезаем код до 3 или 4 байт.

Глубокая интеграция:

- Biosmart для отпечатков пальцев
- Biosmart для вен ладоней
- Anviz для отпечатков пальцев
- EyeLock для радужной оболочки глаза
- Тевиан для распознавания лиц
- Многие для распознавания гос номеров

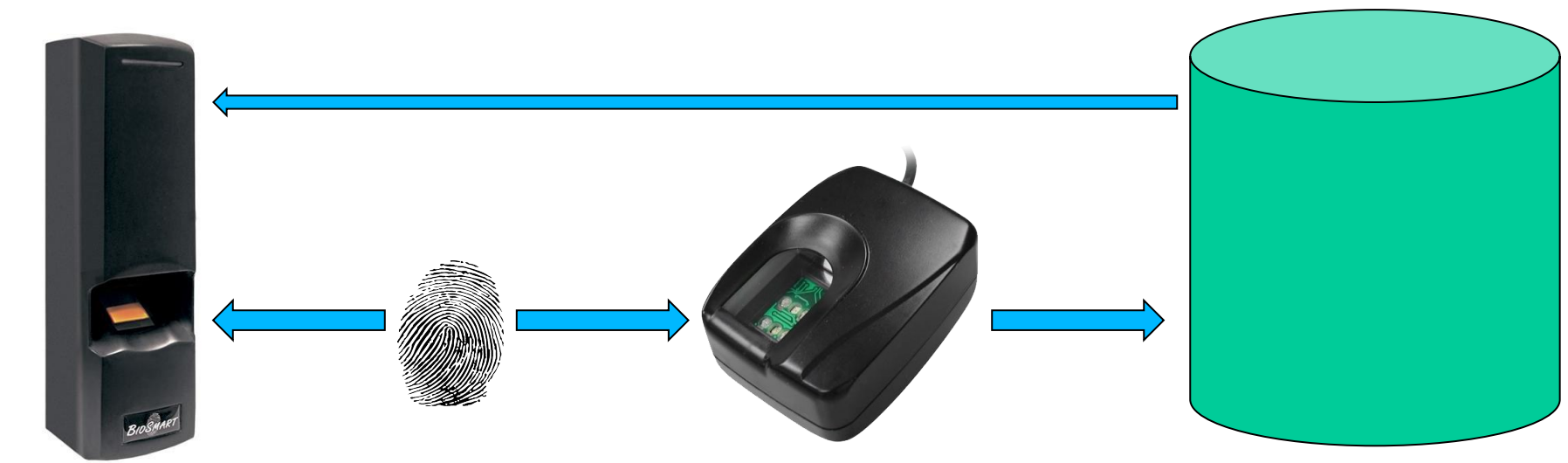

#### Распознавание лиц

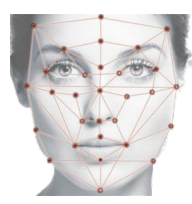

Идентификация:

Лицо – единственный признак. Можно использовать осторожно, до сотен лиц. Т.к. ошибки заметны.

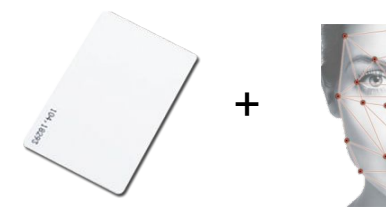

Верификация:

Лицо – дополнительный признак. Может использоваться без ограничений. «Мягкий» и «жесткий» режимы.

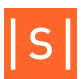

#### Глубокая поддержка защищенных от копирования карт Mifare

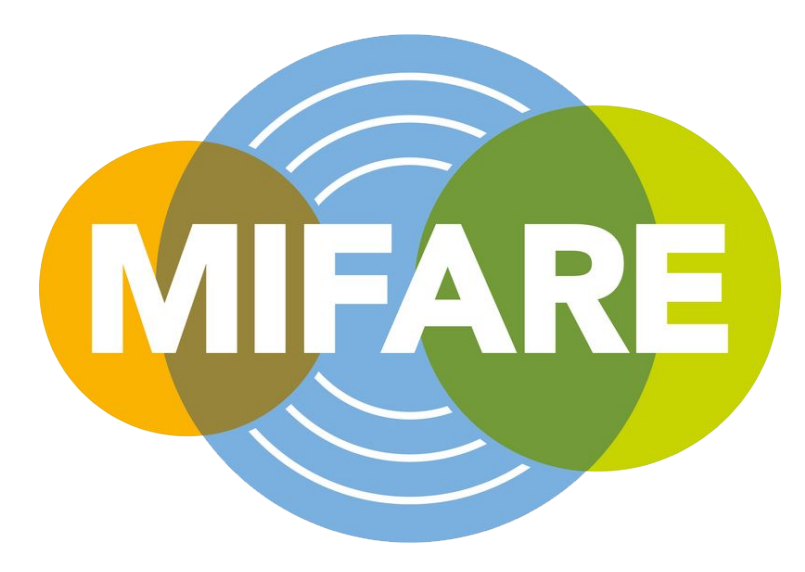

Чтобы карта Mifare была защищена от копирования ее нужно перед выдачей сотруднику подготовить – записать в нее данные и установить пароль на доступ к ней.

А еще мы умеем из нашего ПО делать карту программирования для некоторых настенных считывателей.

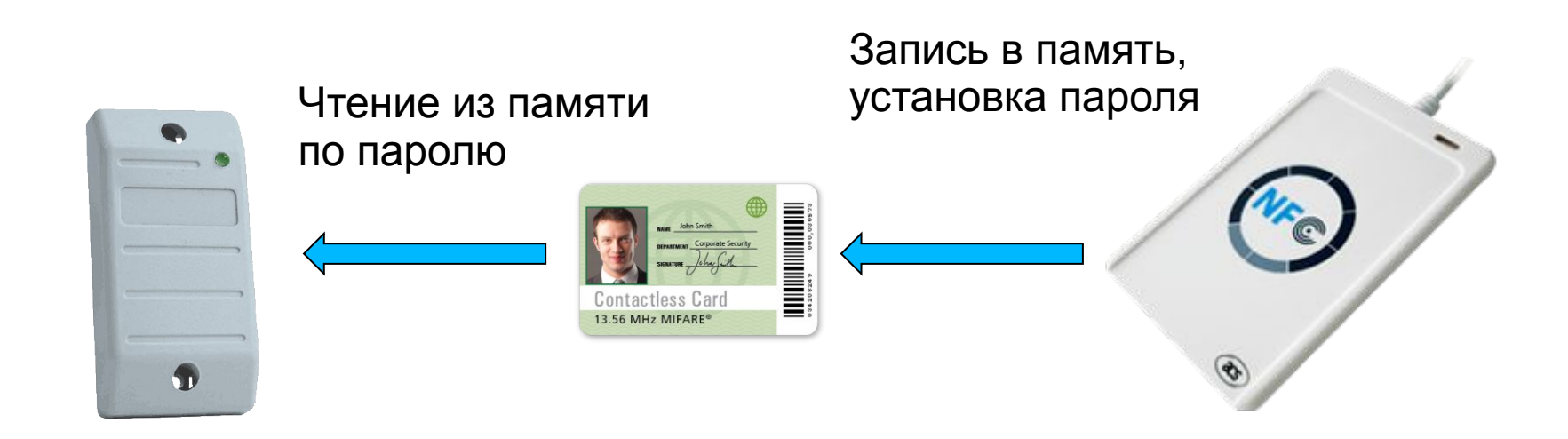

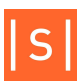

#### Поддержка индикации считывателей

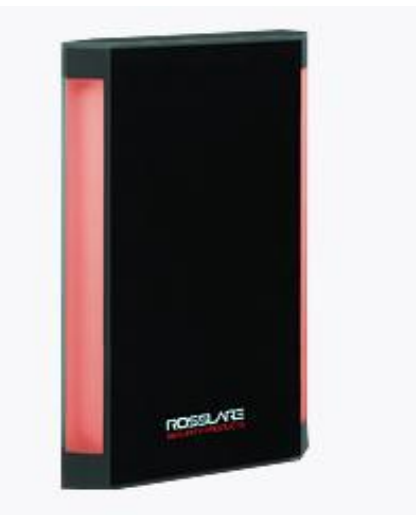

До трех программируемых линий индикации на считыватель.

Можем например так:

- постоянно светим красным когда дверь заблокирована, мигаем красным когда лично вам запрещен доступ
- постоянно светим зеленым когда дверь разблокирована, светим также зеленым когда вы поднесли карту но еще не прошли
- пикаем в разных обстоятельствах. Например, если дверь удерживается слишком долго в открытом состоянии.

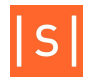

# Сценарии при проходе

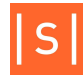

# Разграничение доступа / Графики

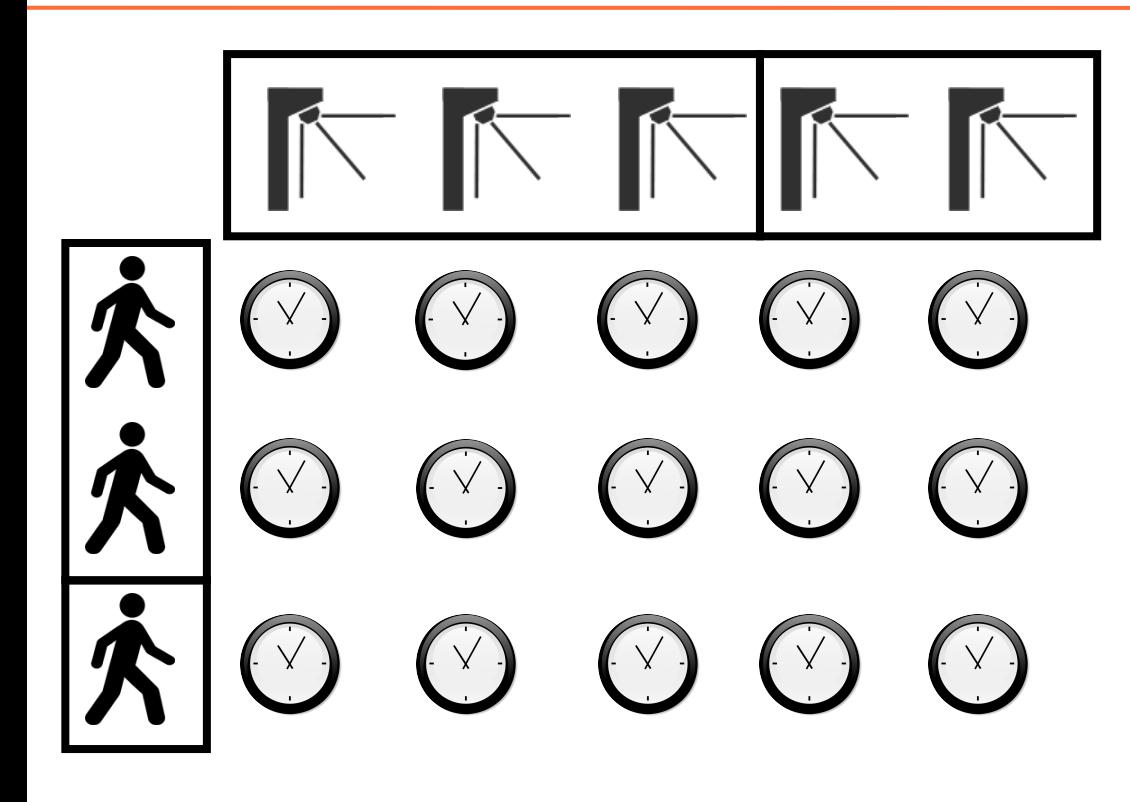

Для каждого сотрудника

- Доступны только некоторые точки прохода
- Для точек можно задать график разрешенного для прохода времени
- Этот график может быть разным «на вход» и «на выход».
- График может определять сколько угодно интервалов времени в пределах дня, в целом может являться периодическим с периодом от 1 дня до месяца.
- Графики имеют приоритеты, график может быть переопределен другим графиком.
- Любое количество графиков.
- Автономная работа с ними на контроллере.

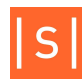

#### Пресечение повторных проходов

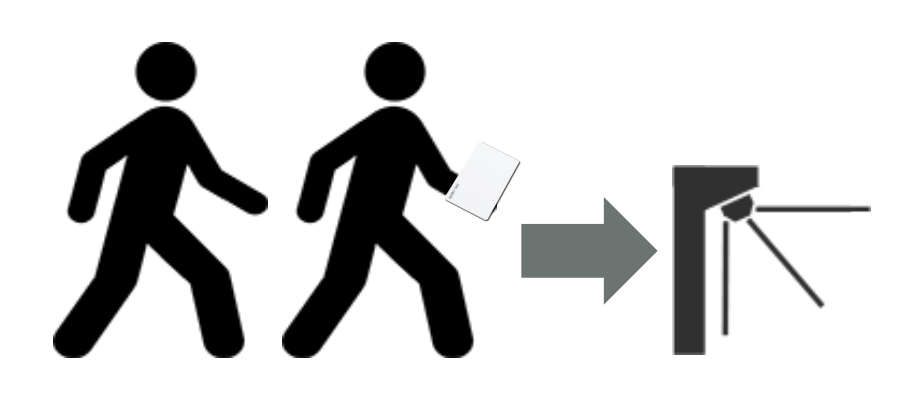

- Для предотвращения прохода по одной карте вдвоем.
- Глобальный контроль в рамках системы, т.е. нельзя пройти в т.ч. через разные турникеты.

Довольно уникальные особенности реализации:

- Возможность заблокировать вообще пропуск на какое-то время после прохода, чтобы он не мог виртуально выйти чтобы снова войти.
- Возможность блокировать пропуск на других точках прохода на время когда ему уже разрешен доступ на одной, но проход еще не совершен.

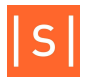

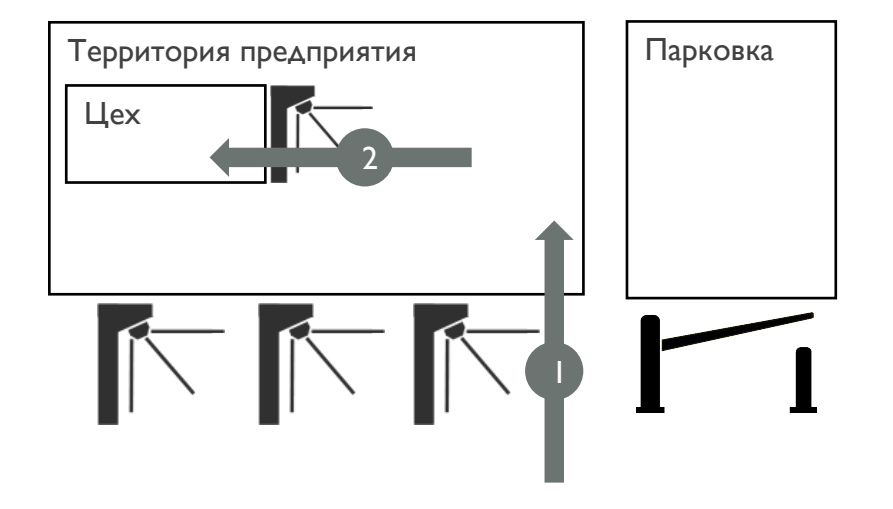

- Система знает какие маршруты являются допустимыми и не пускает людей другими.
- Система всегда знает кто где находится, сколько людей на территории.

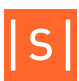

## Доступ с санкции охраны

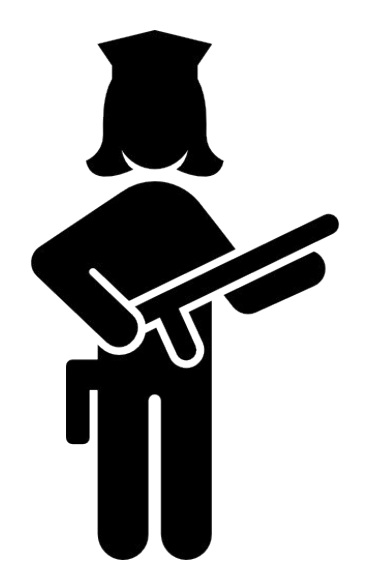

- Система не разрешает доступ сама. Ждет подтверждения от сотрудника охраны.
- Применения: фотоидентификация, досмотр, дополнительная проверка документов, создание программного «домофона».
- Включается выборочно для сотрудников.
- Санкция может быть дана аппаратной кнопкой так, картой охранника, визуальной кнопкой.

#### Доступ в сопровождению и только вдвоем

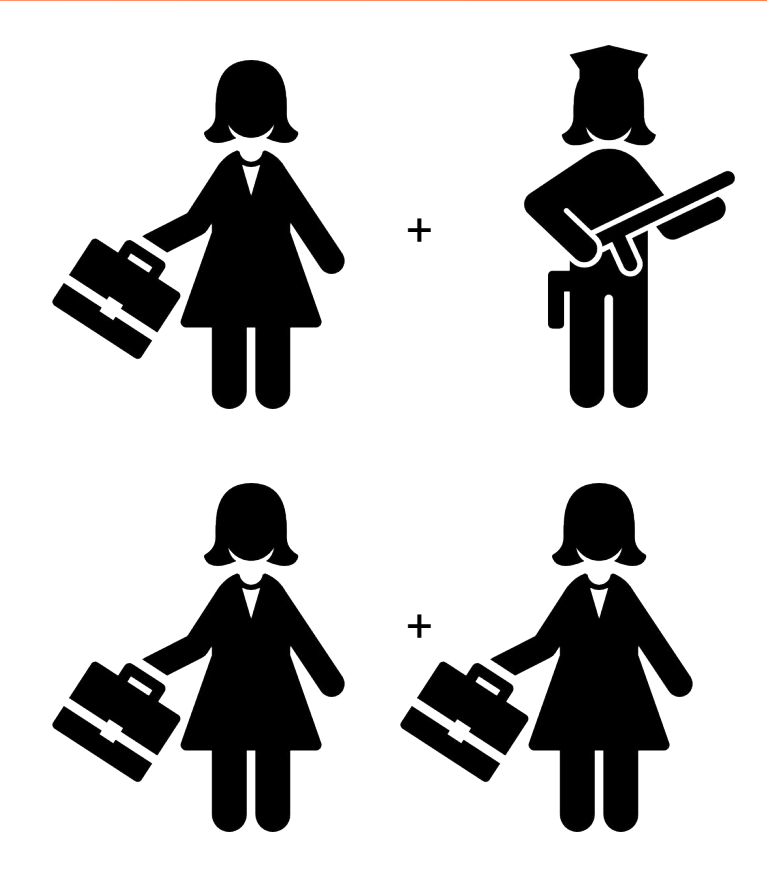

- Система требует чтобы сотрудника сопровождал ктото из установленной группы. Для разных сотрудников можно задать разные группы.
- Или же система может требовать наличие одновременно двух людей, кому разрешен доступ, чтобы их пустить.
- Все работает на контроллере автономно.

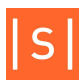

При наличии соответствующего права карта может переключать режим блокировки точки доступа по двойному поднесению.

Например, чтобы запереться в кабинете, либо наоборот временно открыть дверь для прохода посетителей.

Также сигнал блокировки двери может выдаваться на систему охранной сигнализации как требование взять помещение на охрану.

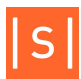

#### Алкотестирование при проходе

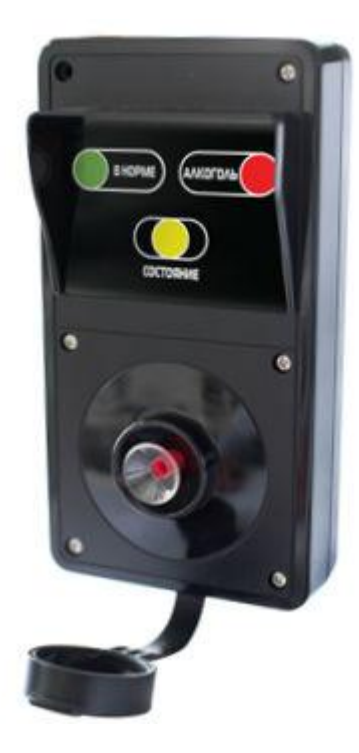

- После идентификации человек дует в прибор. Пропустит только если трезв.
- Все результаты измерений в явном виде видно в журнале событий, т.к. алкотестер выдает их по Wiegand.
- Для разных групп сотрудников настраиваются разные вероятности проведения теста, разные пороги.
- Все работает автономно.

Для этого мы написали свою прошивку под алкотестер «Динго», также поддерживаем «Алкорамку».

#### Ограничение числа лиц в зоне

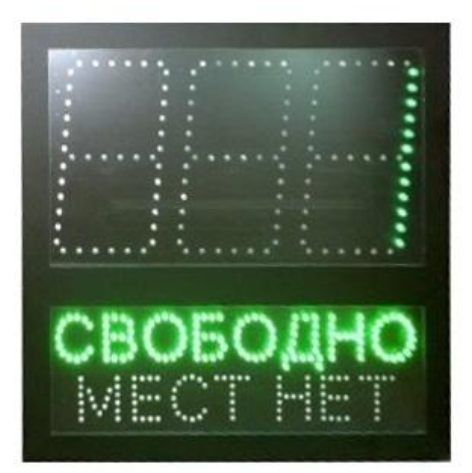

- Для шлюзов, помещений ограниченной вместимости, помещений где недопустима толкучка, а также для парковок.
- Есть реализация как в рамках контроллера (автономная), так и в рамках системы.
- Интегрировано табло свободных мест «Инфотаб».

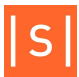

#### Считыватель-кармашек

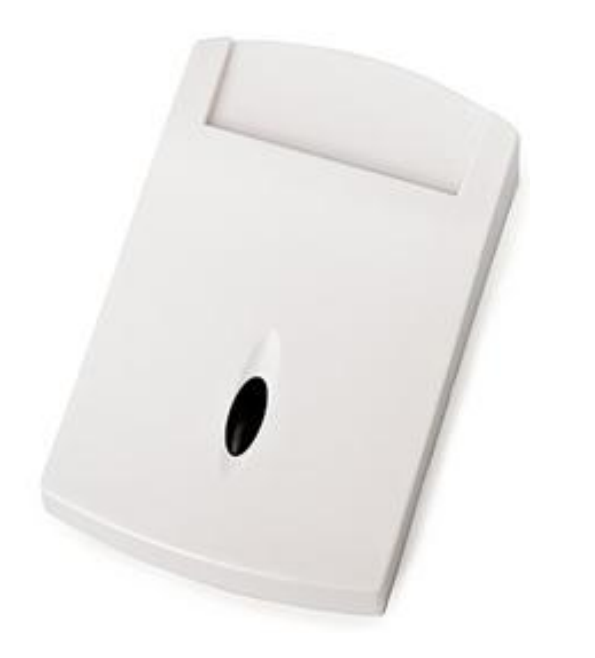

- Помещение карты внутрь фиксируется как «приход», извлечение карты – как «уход».
- Пока карта внутри включено реле. Оно, например, включает какое-нибудь электрооборудование, если этот сотрудник имеет право им пользоваться в это время.
- Может использоваться для учета рабочего времени.
- Также применяется в гостиницах.

# Подключение домофонов

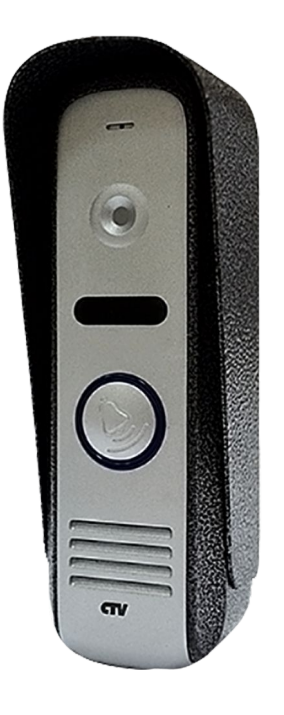

Фиксируем проходы, разрешенные с домофона.

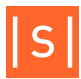

#### Подключение металлодетектора

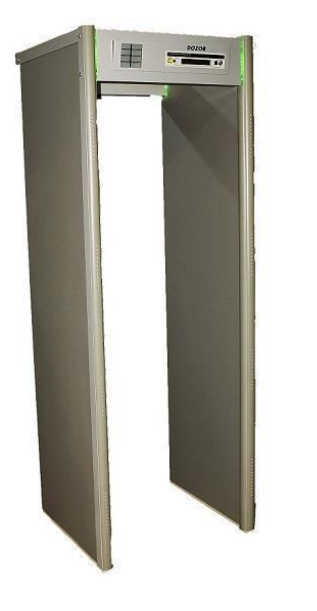

Блокируем проход при сработке металлодетектора.

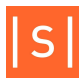

# Управление лифтами

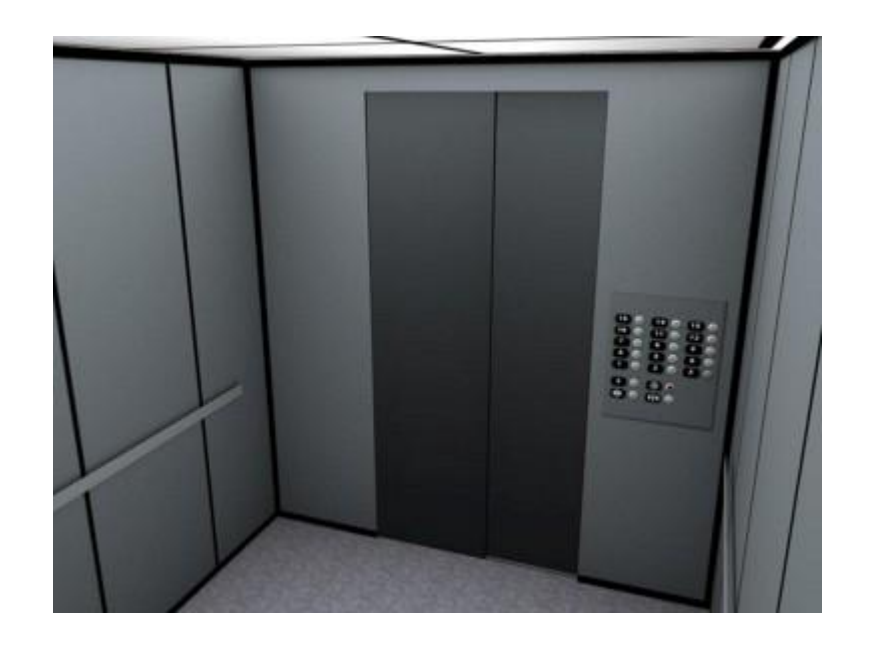

Можем пускать человека только на разрешенные этажы.

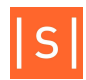

#### Устройства хранения

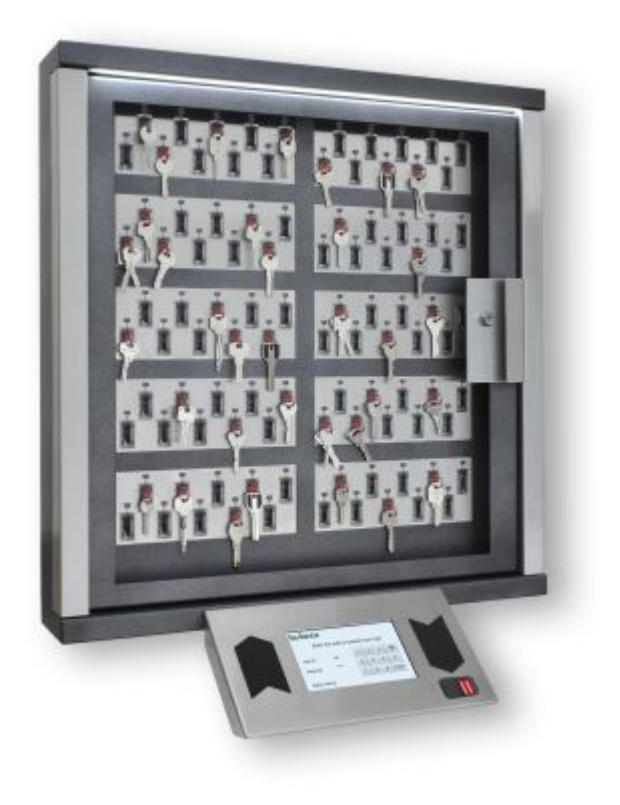

Управление и сбор событий в едином ПО Sigur.

Глубокая интеграция с устройствами хранения ключей KeyGuard.

Опыт интеграции устройств хранения Промет.

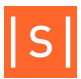

## Терминал учета рабочего времени

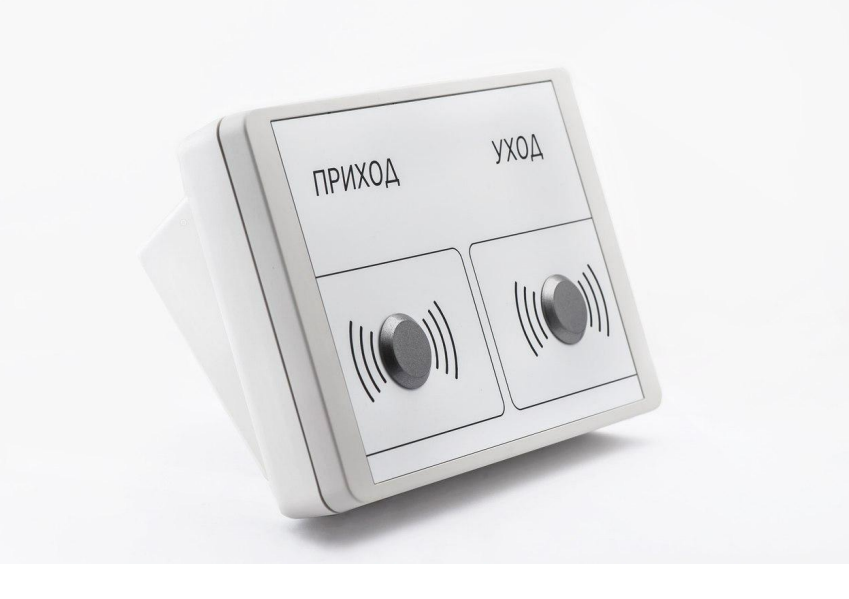

- Можем к контроллеру подключать только считыватели, если нет задачи чем-либо управлять.
- Или же есть отдельный законченный «терминал».

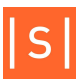

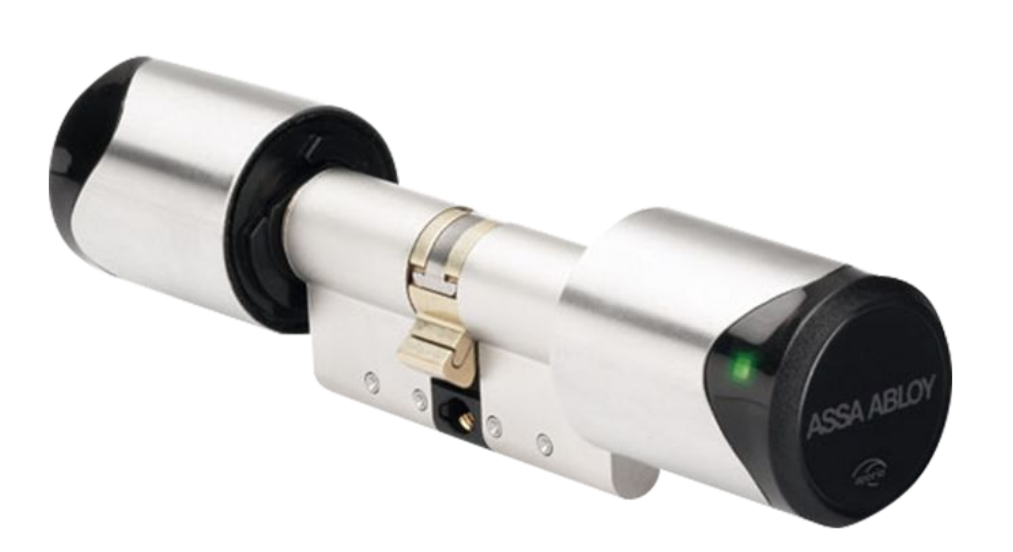

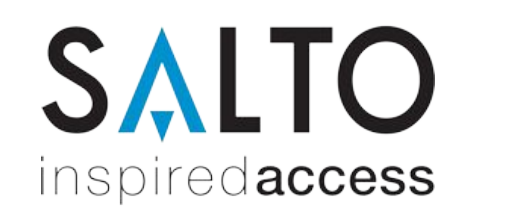

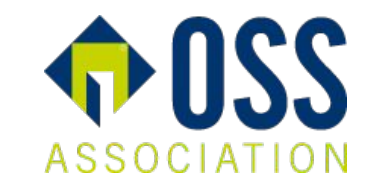

**ASSA ABLOY** 

**Simons** EVoss technologies

**Online режим** – Замок спрашивает у нас что делать при чтении карты.

**Offline режим** – Замок читает из памяти карты что делать, а мы умеем туда это заранее записать.

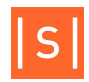

# NFC терминал

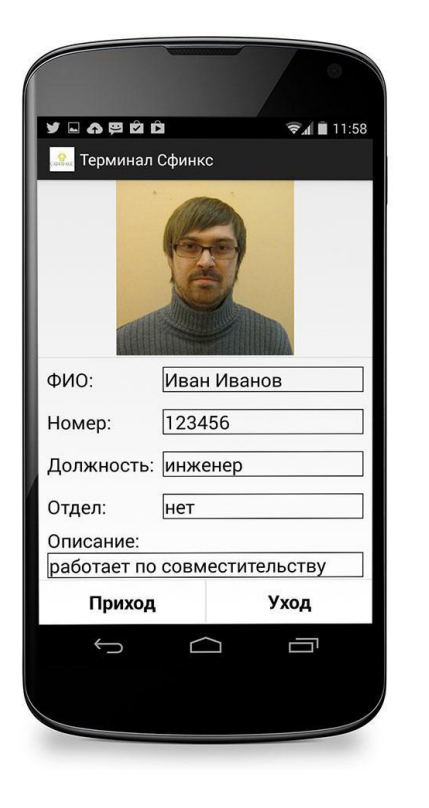

• Мобильный считыватель на базе телефона. Карты Mifare питает с помощью NFC, остальные – с помощью внешнего считывателя в USB либо на специальных аппаратах.

- Показывает на экране кому принадлежит карта и имеет ли она доступ.
- Экранной кнопкой можно зафиксировать проход.
- Может работать в Offline режиме, хранит все в памяти телефона.

Типовые применения:

- Корпоративный автобус.
- Выездное мероприятие.
- Патруль, выборочная проверка.

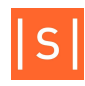

# Функции ПО

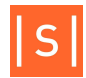

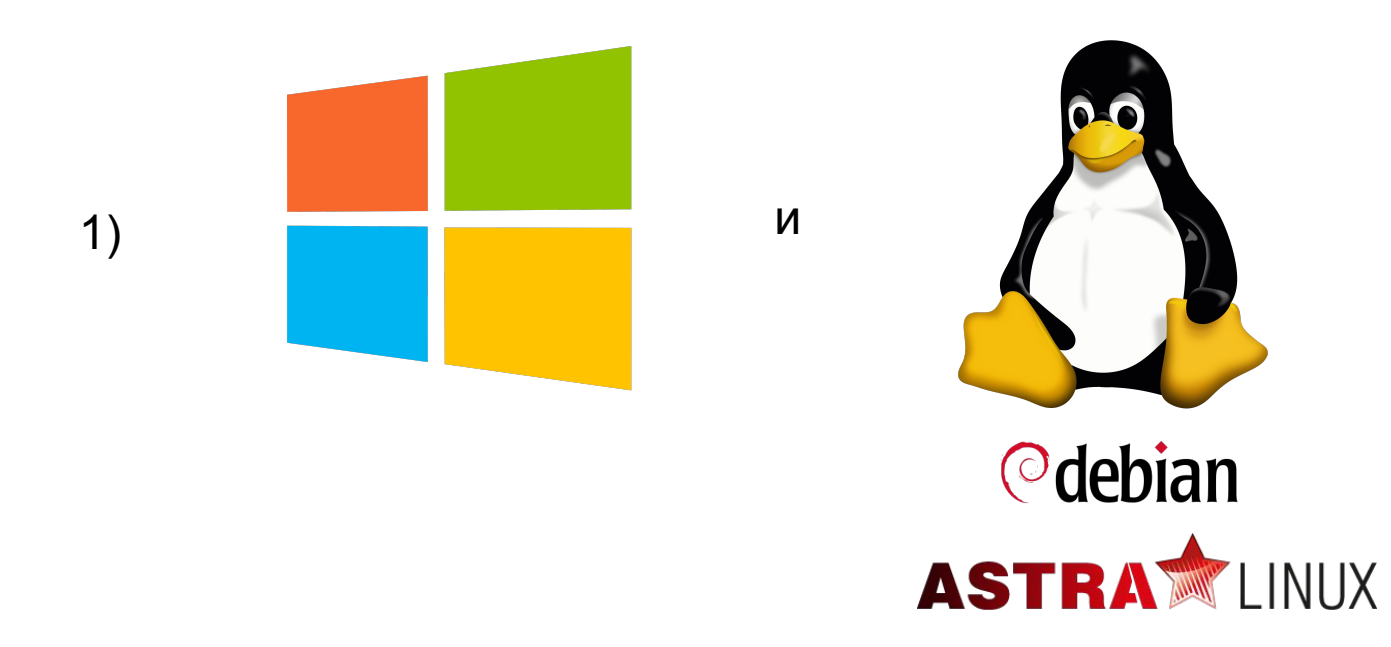

2) Клиент-сервер. Число клиентов в настоящий момент не лицензируется.

3) Много-язычность:

- Русский
- Английский
- Польский
- Болгарский
- Румынский
- Азербайджанский

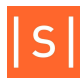

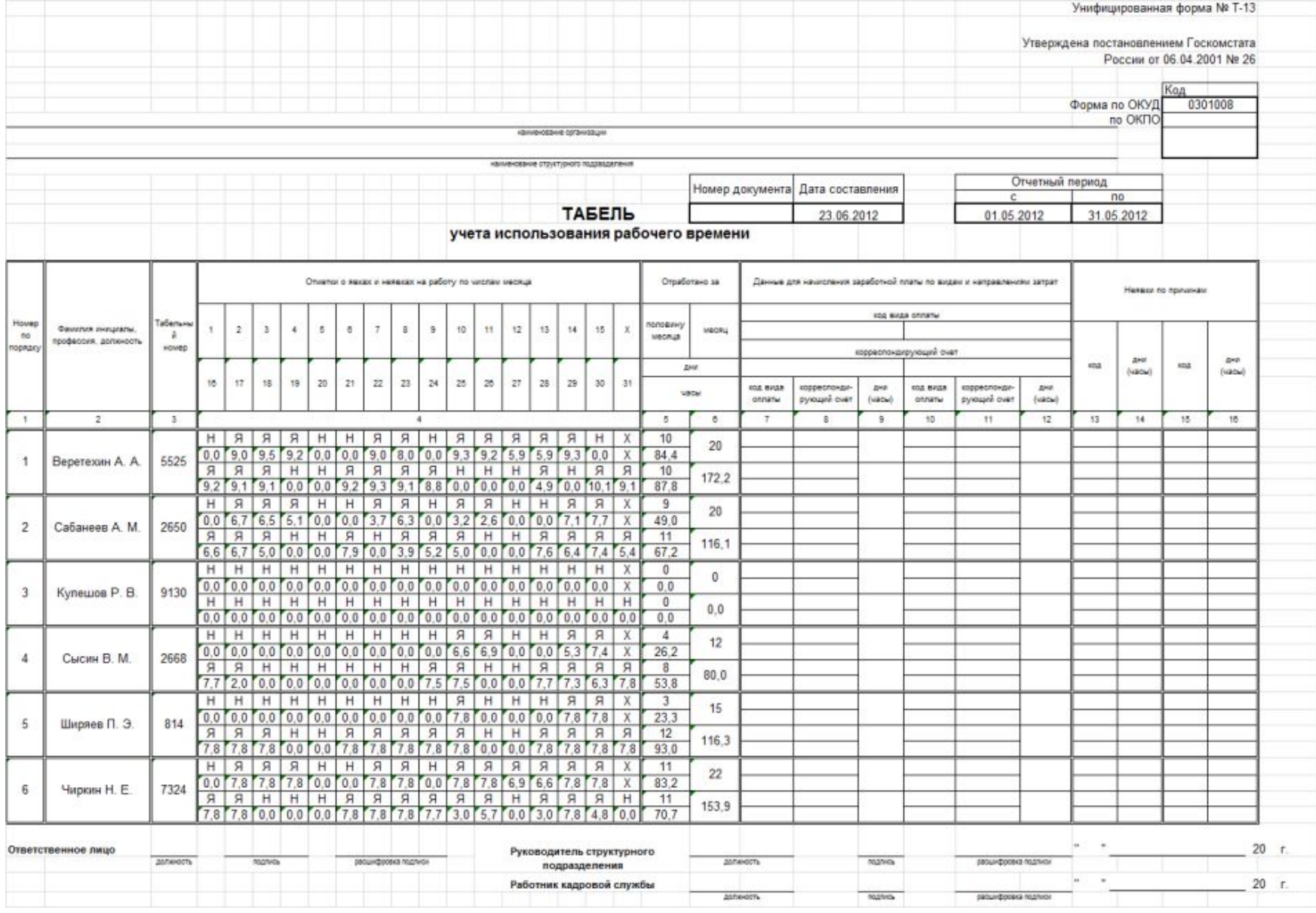

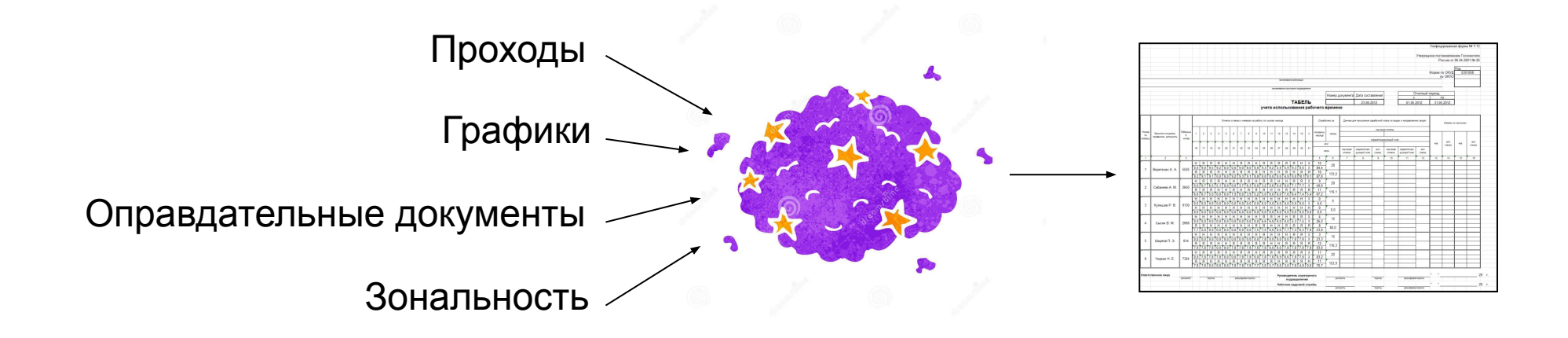

**Проходы** – через преграждающие устройства, отметки на терминалах, использование считывателей-кармашков.

Проходы приводят к присутствию на работе. Оно может вычисляться из них поразному: по фактическому присутствию, от первого до последнего прохода за день.

**Зоны** – территории, между которыми перемещаются люди, совершая проходы. Для разных сотрудников присутствие в разных зонах может использоваться для учета времени.

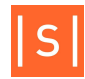

**Оправдательные документы** – сообщают системе об «уважительных» причинах отсутствия. Кто, когда и по какой причине отсутствовал.

#### **Графики**:

- Сколько угодно интервалов рабочего времени и перерыва на сутки. Период графика от 1 дня до месяца.
- Сколько угодно графиков, произвольное назначение их людям.
- Приоритеты графиков, в т.ч. позволяют возможность внести коррективы праздники, переносы рабочих дней, переносы смен, отпуска и пр.

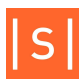

Что мы в итоге можем вычислить про каждый день каждого человека:

- Время начала и окончания фактической работы.
- Время ухода на перерыв и возвращения.
- Сколько времени отсутствовал в рабочее время и когда.
- Сколько по факту отработал.
- Сколько должен был отработать.
- Сколько отработал в то время когда должен был (не считаем присутствие сверх).
- Когда по графику начинался и заканчивался рабочий день, перерыв.
- Сколько составила переработка (фактическая работа минус график)
- Сколько составила недоработка (график минус фактическая работа)
- Опоздания при приходе на работу, ранние уходы на перерыв, опоздания при возвращении с перерыва, ранние уходы с работы.
- Какие действовали оправдательные документы, их свойства.
- Просто количество проходов.
- Нарушения последовательности проходов (например, два входа подряд интересны, т.к. означают что между ними был незафиксированный выход).

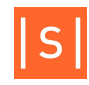

Результат выводится в какую-нибудь форму отчета. Формы есть разные, в т.ч. стандартные. Конфигурируя форму можно задать в том числе

- Отображать ли в отчете строки без нарушений.
- Указывать ли дни недели
- Какие параметры просуммировать за отчетный период (например, сколько в сумме опоздал за месяц).
- Выводить ли нарушение короче чем установленный порог.
- Какие параметры сотрудников выводить (должность, табельный номер, пользовательские).
- Как упорядочить строки.

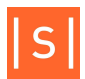

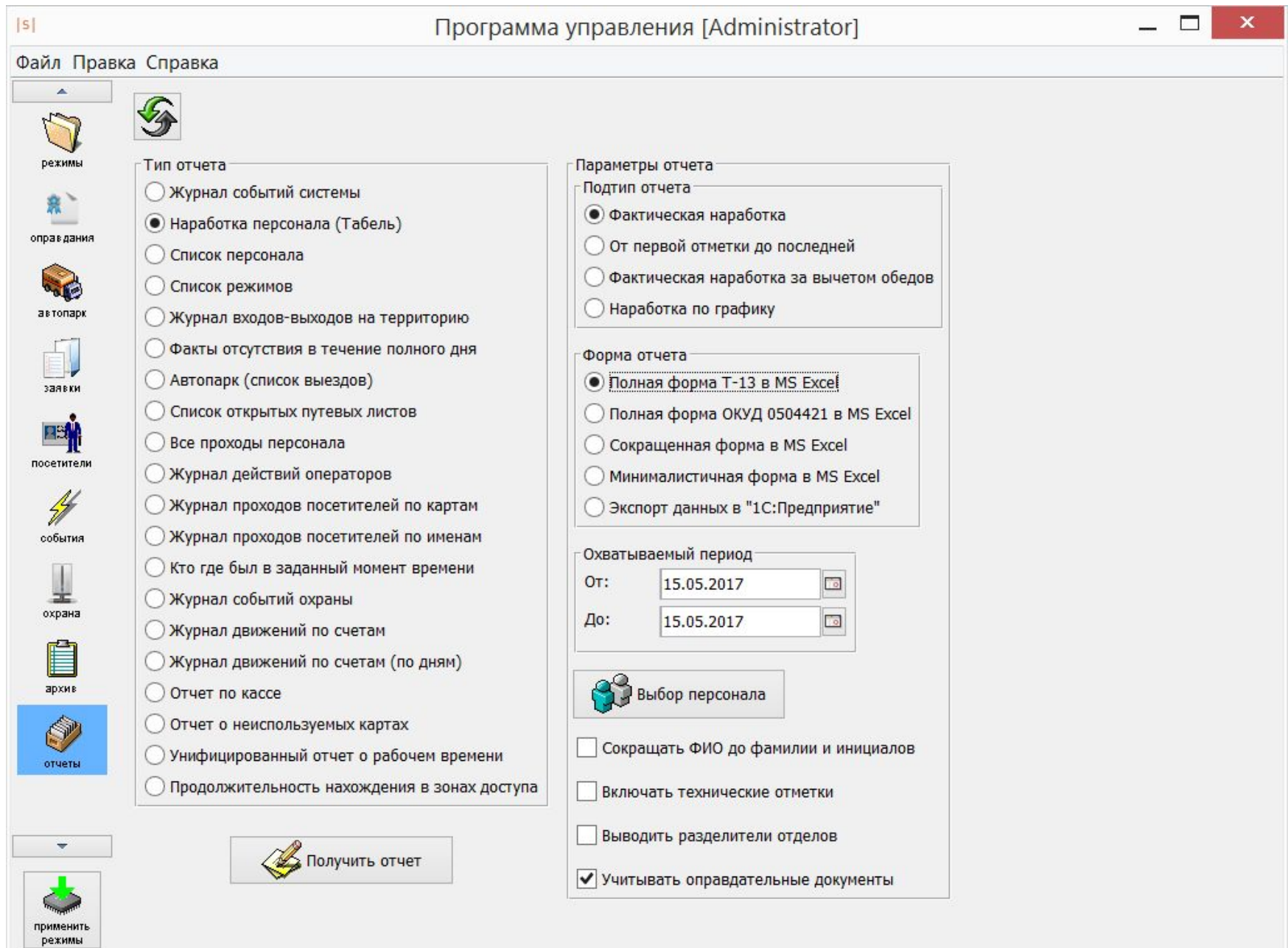

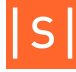

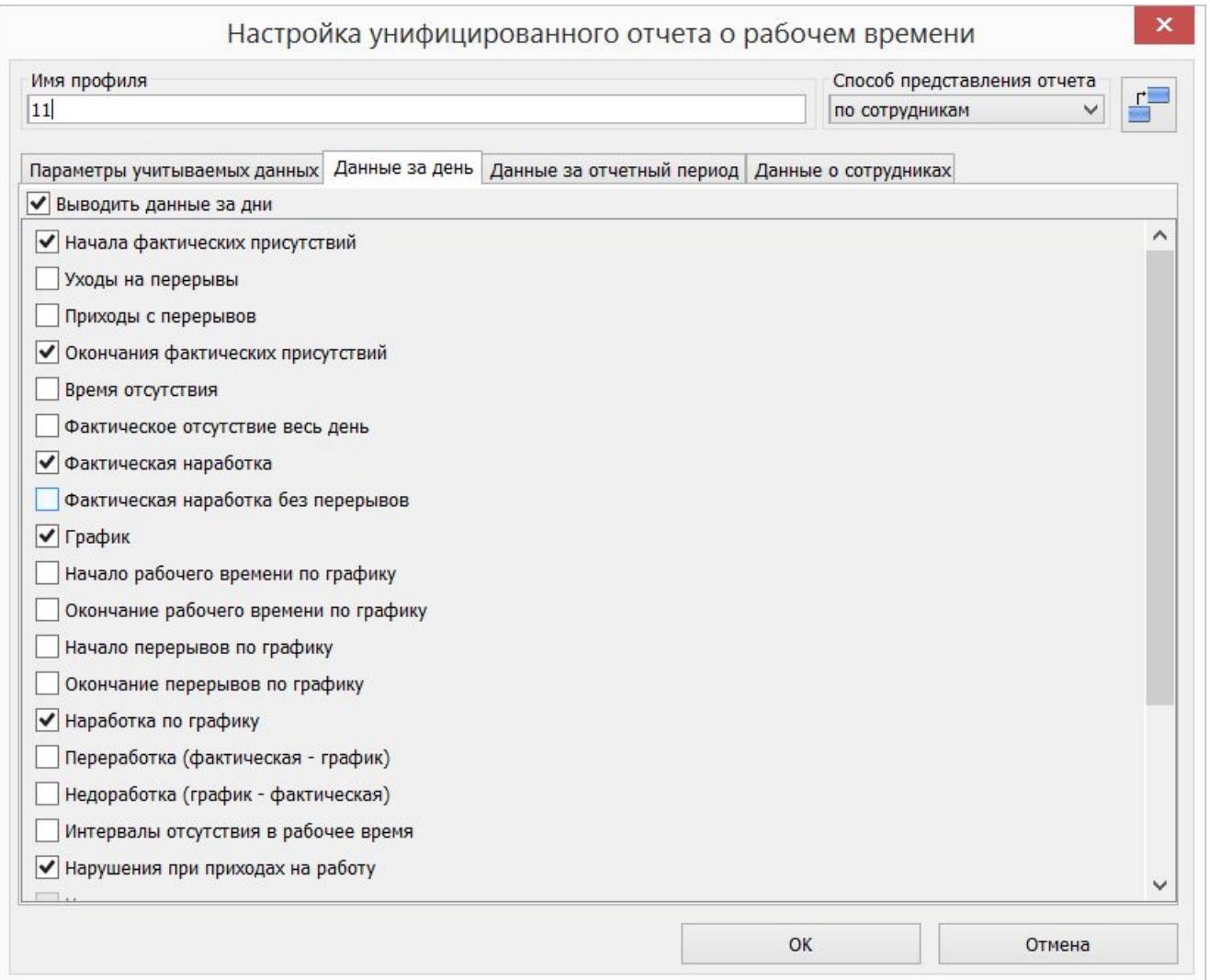

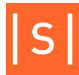

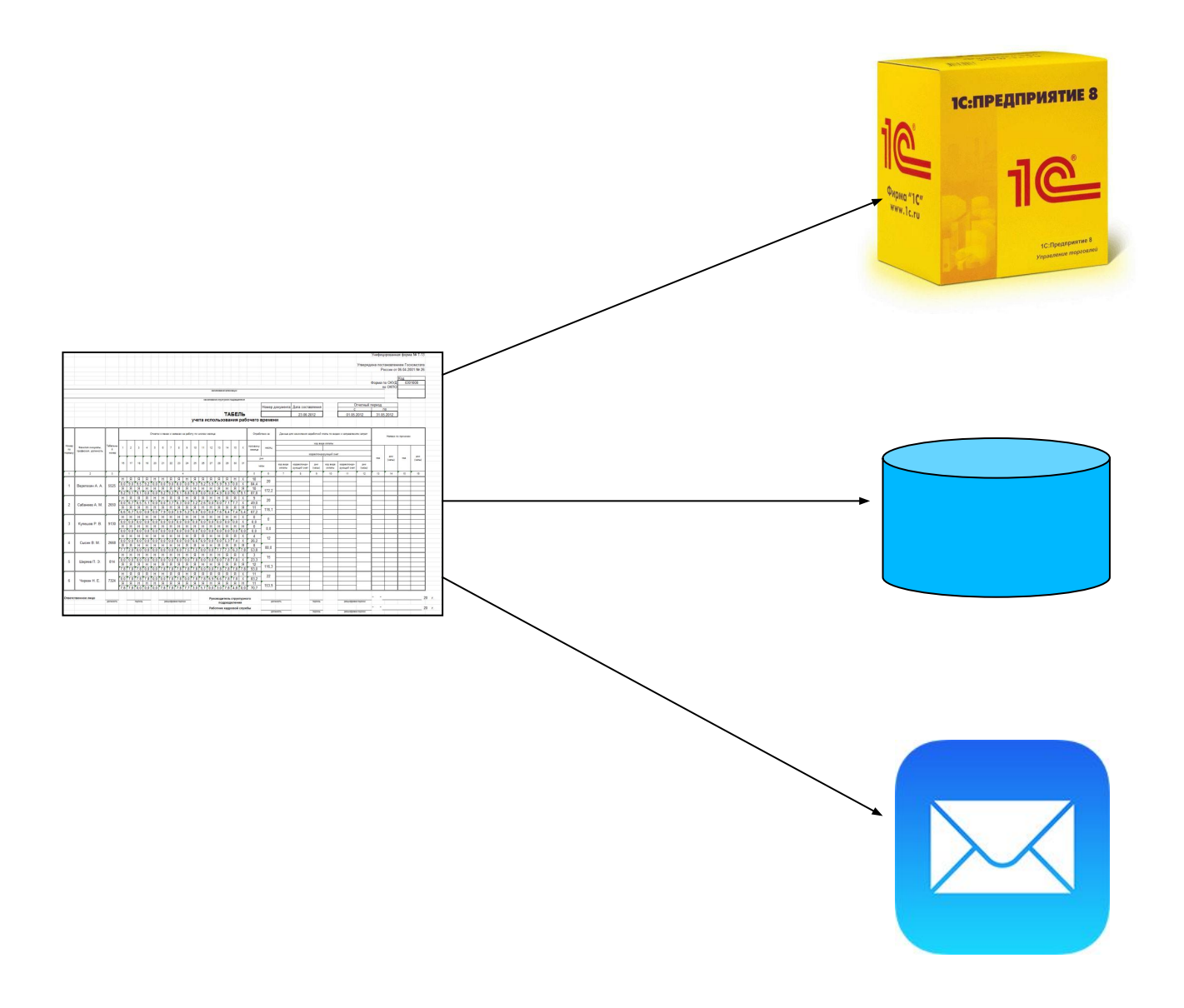

 $|S|$ 

- Архив можно быстро пофильтровать события по типу, дате, времени, месту возникновения, вовлеченному персоналу. По каждому можно сразу увидеть фото человека, фото с камеры как это было на самом деле, видеоролик как это было.
- Журнал действий операторов системы.
- Кто где был в заданный момент времени, кто где прямо сейчас.
- Журналы движений по расчетным счетам. Статистика что в каком кол-ве «продавалось» по датам.
- Отчет о неиспользуемых картах.

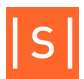

Заранее настраивается.

Потом одной кнопкой можно получить, увидеть кто где был на территории, кто уже появился на точке сбора.